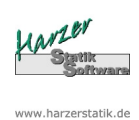

## **Stahlträger-Plus 18.0- EC3**

Statik - Programme für das Bauwesen © 2016 Harzer Software

# Position: 1

## Stahlträger nach EC3 (NA Deutschland)

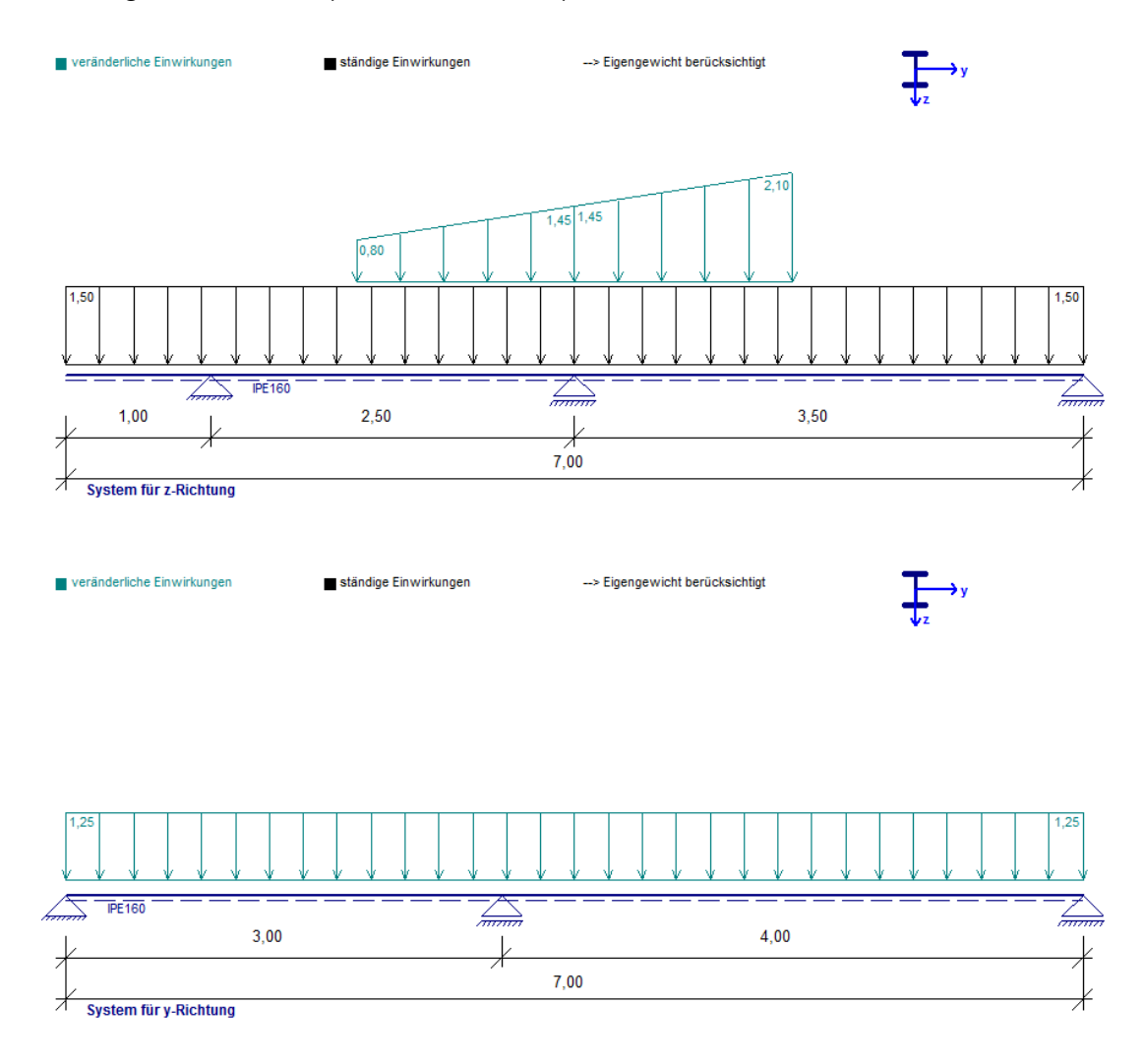

#### Systemwerte :

linkes Trägerende: Kragarm, I = 1,000 m linkes Trägerende gelenkig gelagert rechtes Trägerende gelenkig gelagert rechtes Trägerende gelenkig gelagert

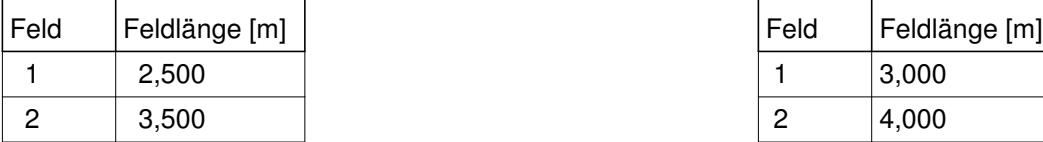

#### **z-Richtung: y-Richtung:**

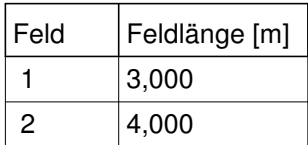

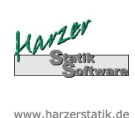

# **Stahlträger-Plus 18.0- EC3**

© 2016 Harzer Software

# Belastung: (EWA = Einwirkungsart)  $y =$  horizontal,  $z =$  vertikal

Einwirkungsart 1 = Nutzlasten

Einwirkungsart 2 = Schneelasten

Einwirkungsart 3 = Windlasten

Einwirkungsart 4 = sonstige veränderliche Einwirkungen Einwirkungsart 5 = Windlasten als Alternativlastfall zu EW 3

Einwirkungsart 6 = Erdbeben

gz über Gesamtlänge = 1,500 kN/m aus ständ. Last

qy über Gesamtlänge = 1,250 kN/m aus EW Wind

Eigengewicht der Konstruktion wird mit 78,5 kN/m³ berücksichtigt

## Typ der EW-Art Nutzlast: A,B - Wohn-/Büroräume

Schnee- u. Windlasten werden nicht feldweise angesetzt, sondern als Vollast!

#### Lastarten :

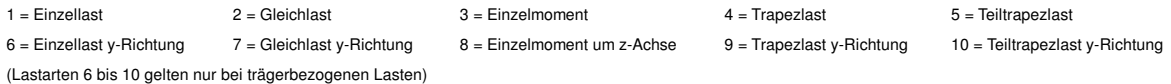

## **Trägerbezogene Lasten:**

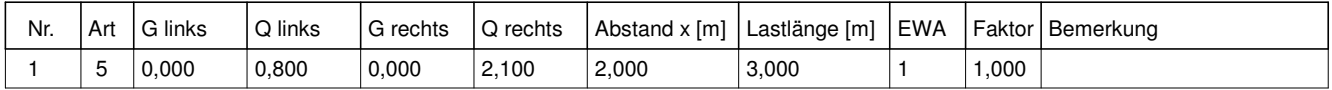

# Schnittgrößen / Lagerreaktionen:

## **Feldschnittgrößen (mit Teilsicherheitsbeiwerten) - je Träger in z-Richtung:**

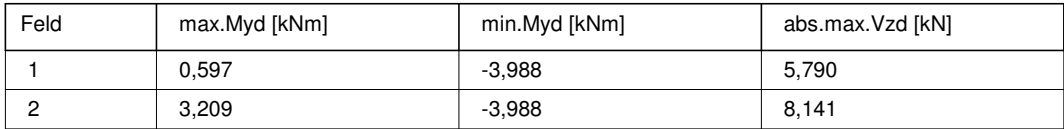

#### **Feldschnittgrößen (mit Teilsicherheitsbeiwerten) - je Träger in y-Richtung:**

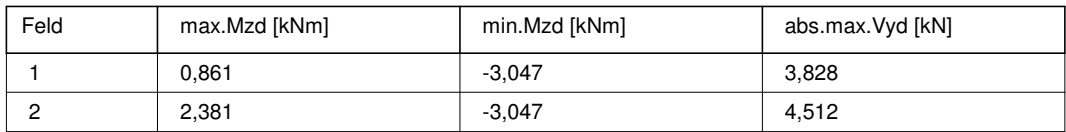

#### **Lagerschnittgrößen (mit Teilsicherheitsbeiwerten) - je Träger in z-Richtung:**

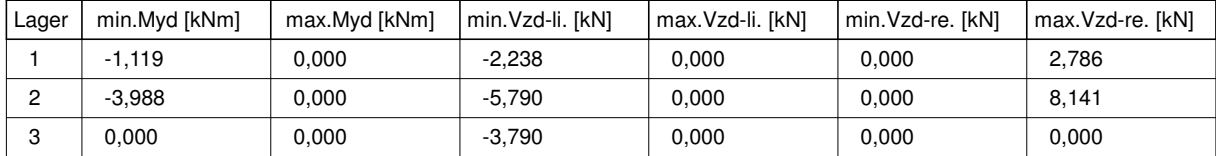

#### **Lagerschnittgrößen (mit Teilsicherheitsbeiwerten) - je Träger in y-Richtung:**

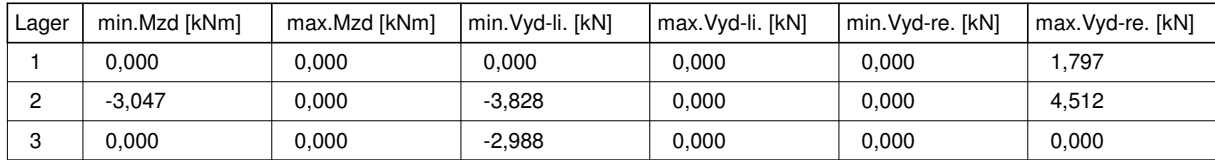

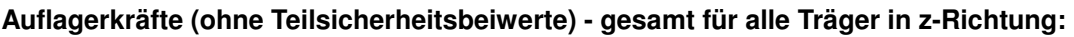

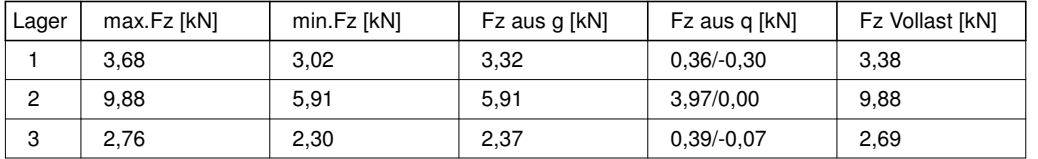

#### **Auflagerkräfte (ohne Teilsicherheitsbeiwerte) - gesamt für alle Träger in y-Richtung:**

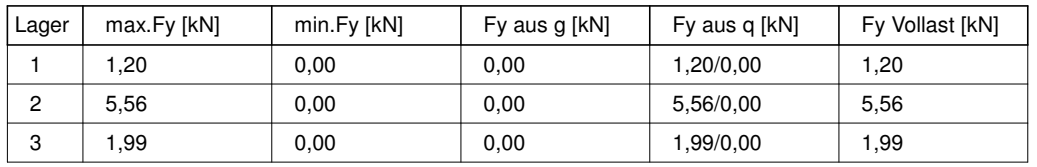

## Bemessung:

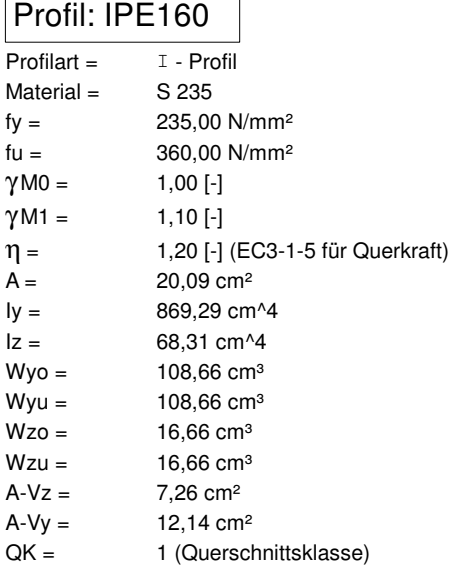

## **Ø** Walzprofil

Nachweisverfahren: elastisch - elastisch

## **Spannungsnachweise: (elastisch - elastisch)**

Bemessungsstelle: x = 3,000 m vom linken Trägerende fyd =  $23,50$  kN/cm<sup>2</sup> Tau, $Rd = 13,57$  kN/cm<sup>2</sup> max.Sigma =  $19,88$  kN/cm<sup>2</sup> max.Tau =  $0.50$  kN/cm<sup>2</sup> max.Sigma, $V = 19,90$  kN/cm<sup>2</sup> Ausnutzung: max.eta =  $0,85 \le 1,00$ 

## Nachweis Schubbeulen:

hw/tw = 29,040 <= 72\*epsilon/eta --> kein Nachweis für Schubbeulen des Steges gem. EC3-1-5 notwendig! bw/tf = 11,081 <= 72\*epsilon/eta --> kein Nachweis für Schubbeulen der Flansche gem. EC3-1-5 notwendig!

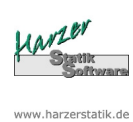

## **Stahlträger-Plus 18.0- EC3** Statik - Programme für das Bauwesen

© 2016 Harzer Software

# Nachweis Biegedrillknicken: (je Träger, bezogen auf System in z-Richtung)

- Lastangriff an Trägeroberkante
- D Druckgurt ist an den Lagern gehalten
- χ LT wird gemäß (6.58) mit Faktor f erhöht

# ■ Beiwerte C1, C2 und C3 zur Ermittlung von Mcr werden vom Programm ermittelt

 $h/b = 1,95$  [-]

Knicklinie b

 $α$  LT = 0,34 [-] Einspanngrad  $kz = 1,00$  [-]

```
Einspanngrad kw = 1,00 [-]
```
Felder: (c = Abstand Halterungen) --> bei zweiachsiger Biegung mit Beiwerten kyy, kyz, kzz, kzy

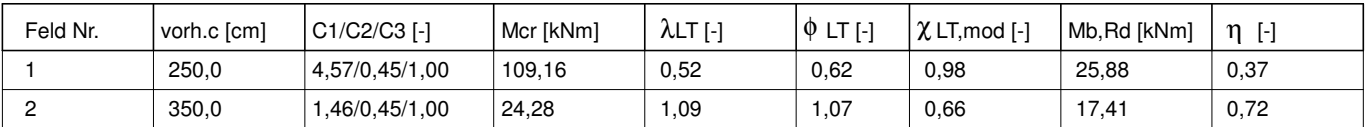

Kragarme: --> bei zweiachsiger Biegung mit Beiwerten kyy, kyz, kzz, kzy

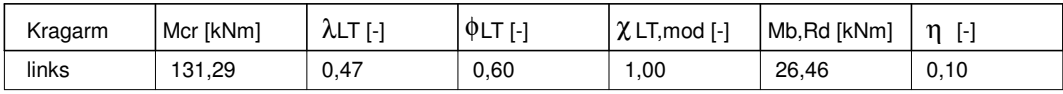

## Verformungen - häufige Kombination:

Felder (bezogen auf System in z-Richtung):

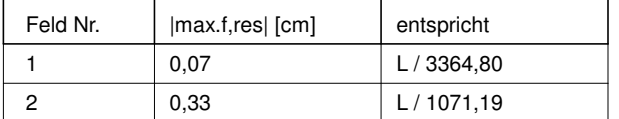

Kragarme (bezogen auf System in z-Richtung):

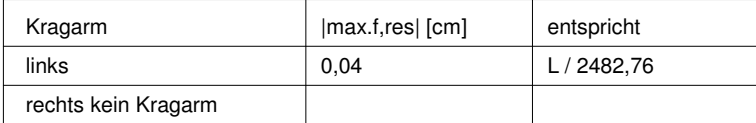

Felder (bezogen auf System in y-Richtung):

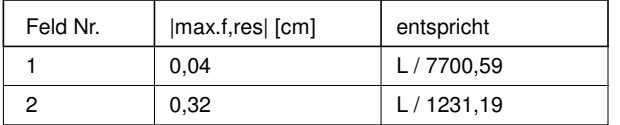

#### Korrosionsschutz:

Der Träger ist gemäß den Witterungsanforderungen gegen Korrosion zu schützen, jedoch mindestens einmal mit Grundierung zu beschichten!

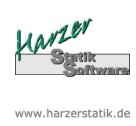

**Stahlträger-Plus 18.0- EC3** Statik - Programme für das Bauwesen © 2016 Harzer Software

 $\eta$  [-] (Ausnutzung elastisch - elastisch) max. Ausnutzung Biegedrillknicken = 0,72 <= 1,00

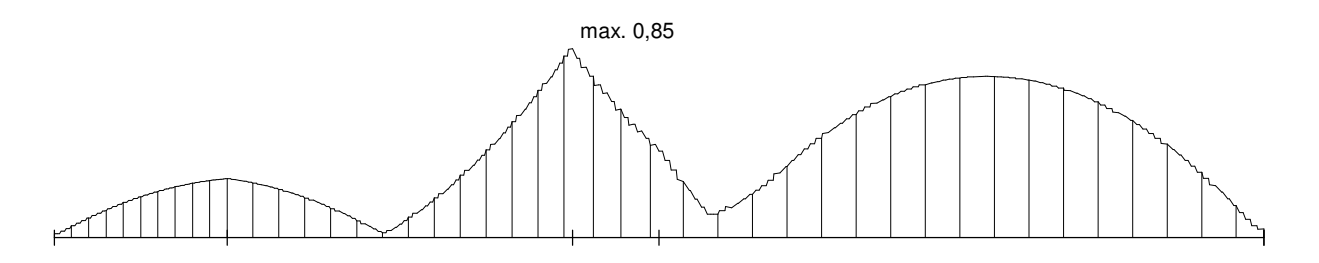